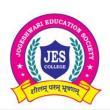

# JOGESHWARI EDUCATION SOCIETY'S COLLEGE OF COMMERCE SCIENCE & INFORMATION TECHNOLOGY

(AFFILIATED TO UNIVERSITY OF MUMBAI)

JES Education Complex, Caves Road, Arvind Gandbhir Campus, Jogeshwari (East), Mumbai - 400 060.

Tel: 022 2824 5527 / 83568 67783 | Email: jescollegecom@gmail.com | Web: jescollege.edu.in

| List of Documents – Screen Shots of E-governance |                                        |          |
|--------------------------------------------------|----------------------------------------|----------|
| Sr. No.                                          | Document Type                          | Page No. |
| 1                                                | Screen shots of hall ticket generation | 1        |
| 2                                                | Result generation                      | 2        |
| 3                                                | Student registration under examination | 3        |
| 4                                                | Screen shots of administration         | 4        |
| 5                                                | Students admission and support         | 5-6      |
| 6                                                | Finance and accounts                   | 7        |

# **Student Registration Under Examination**

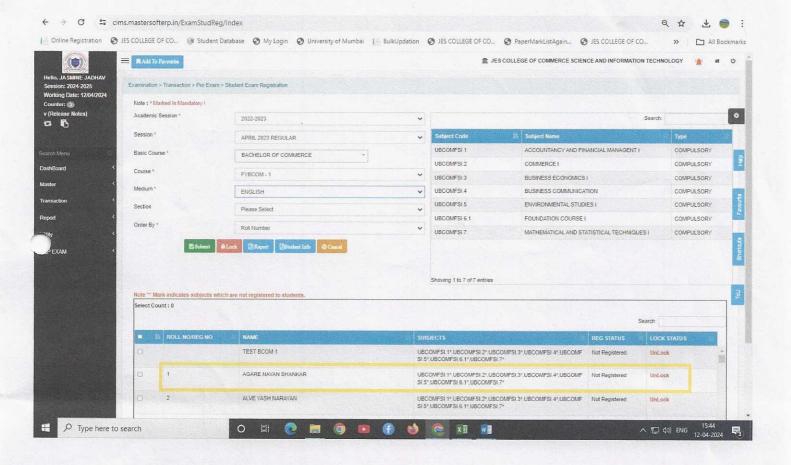

#### **Hall Ticket**

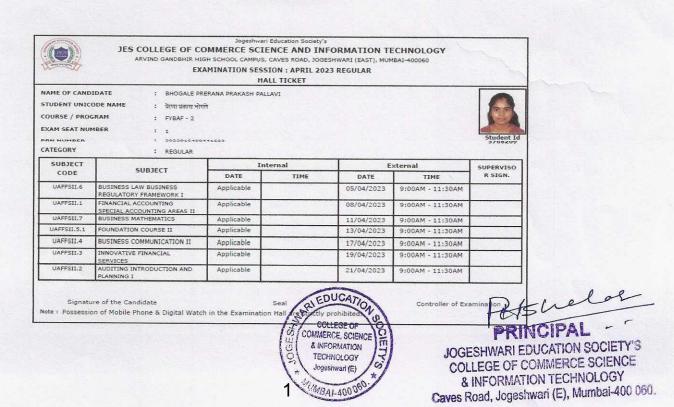

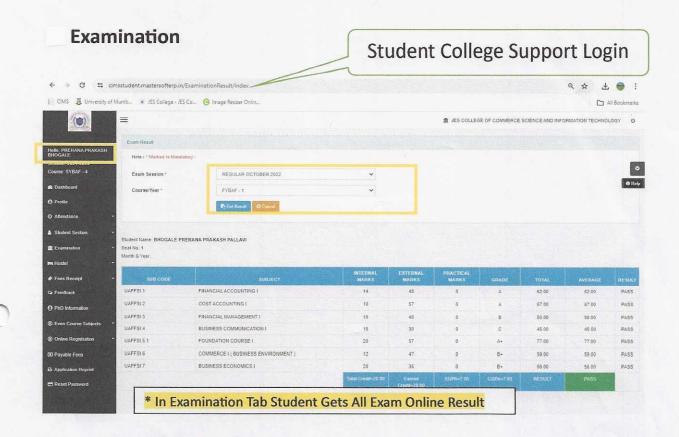

#### **Actual Grade Card of Student Printable Format**

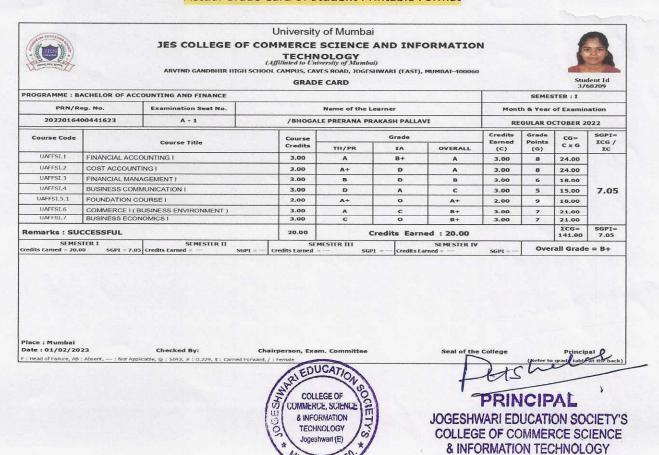

UMBAI-2006

Caves Road, Jogeshwari (E), Mumbai-400 060.

## **Student Registration Under Examination**

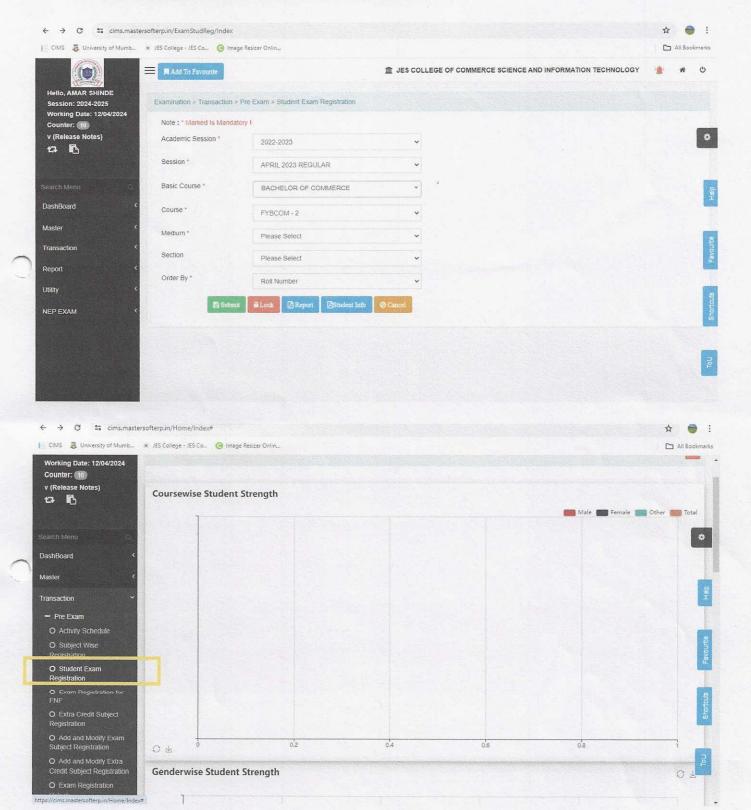

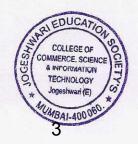

PRINCIPAL

JOGESHWARI EDUCATION SO

COLLEGE OF COMMERCE SO

JOGESHWARI EDUCATION SOCIETY'S COLLEGE OF COMMERCE SCIENCE & INFORMATION TECHNOLOGY Caves Road, Jogeshwari (E), Mumbai-400 060.

6.2.2

# Screen Shots of E -Governance

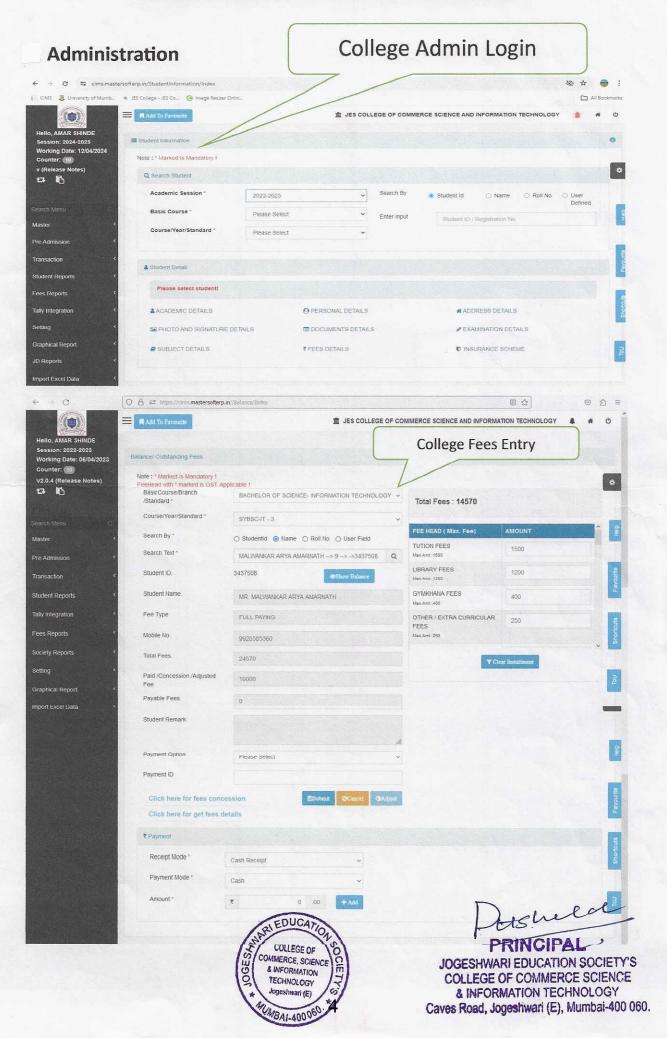

### **Student Admission and Support**

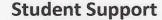

College Website

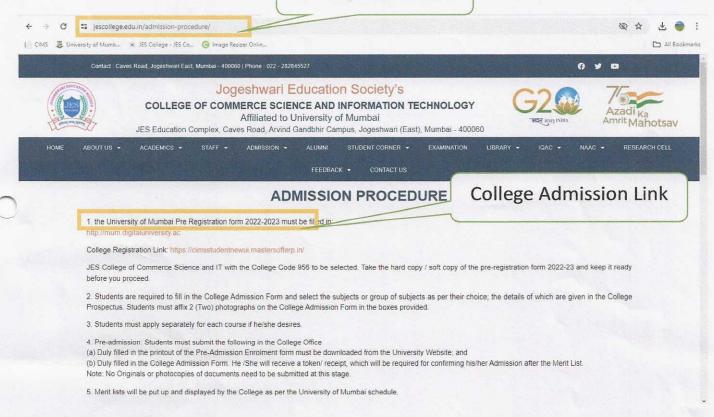

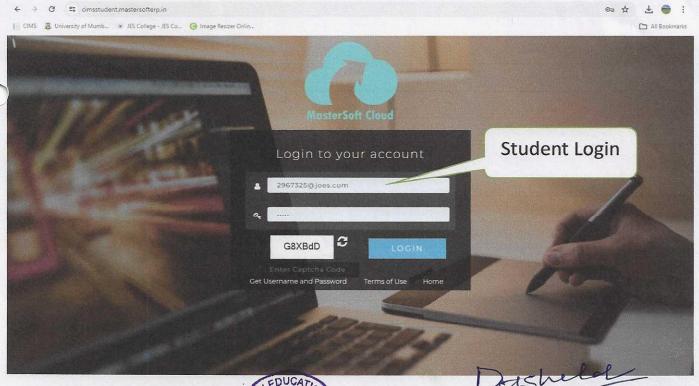

COMMERCE, SCIENCE & INFORMATION

COLLEGE OF

TECHNOLOGY

MBAI-4000

JOGESHWARI EDUCATION SOCIETY'S COLLEGE OF COMMERCE SCIENCE & INFORMATION TECHNOLOGY

Caves Road, Jogeshwari (E), Mumbai-400 060.

#### **Student Admission**

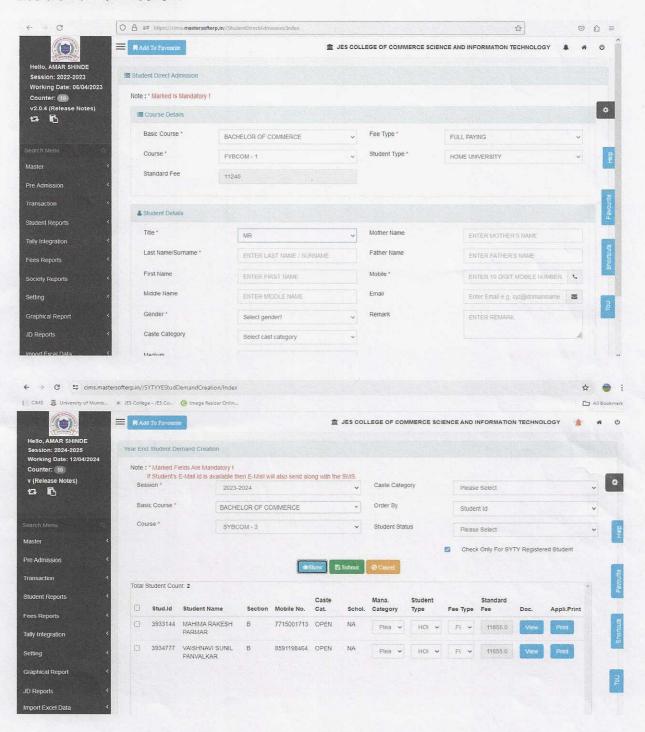

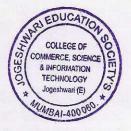

PRINCIPAL '

JOGESHWARI EDUCATION SOCIETY'S COLLEGE OF COMMERCE SCIENCE & INFORMATION TECHNOLOGY Caves Road, Jogeshwari (E), Mumbai-400 060.

**Finance and Accounts** 

Tally ERP 9 Software

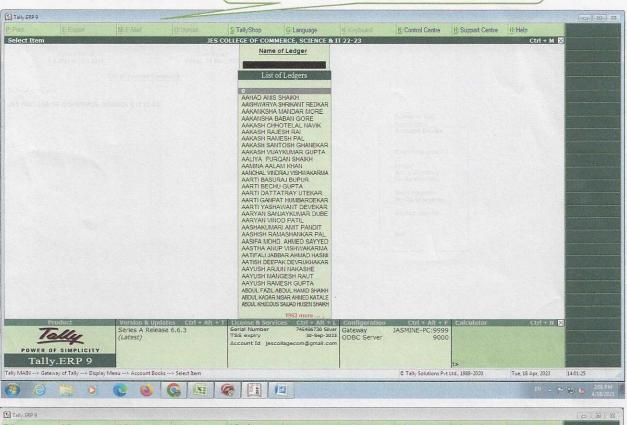

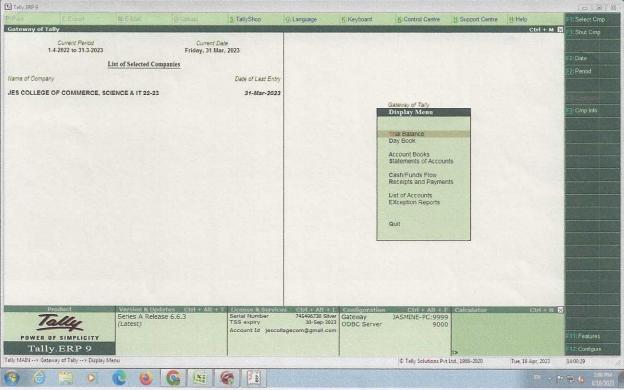

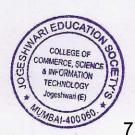

PRINCIPAL'

JOGESHWARI EDUCATION SOCIETY'S COLLEGE OF COMMERCE SCIENCE & INFORMATION TECHNOLOGY Caves Road, Jogeshwari (E), Mumbai-400 060.